# <span id="page-0-0"></span>Package 'GLMMadaptive'

October 13, 2020

Title Generalized Linear Mixed Models using Adaptive Gaussian Quadrature

Version 0.7-15

Date 2020-10-13

Maintainer Dimitris Rizopoulos <d.rizopoulos@erasmusmc.nl>

BugReports <https://github.com/drizopoulos/GLMMadaptive/issues>

Description Fits generalized linear mixed models for a single grouping factor under maximum likelihood approximating the integrals over the random effects with an adaptive Gaussian quadrature rule; Jose C. Pinheiro and Douglas M. Bates (1995) <doi:10.1080/10618600.1995.10474663>.

Imports MASS, nlme, parallel, matrixStats

Suggests lattice, knitr, rmarkdown, pkgdown, multcomp, emmeans, estimability, effects, DHARMa, optimParallel

Encoding UTF-8

LazyLoad yes

LazyData yes

License GPL  $(>= 3)$ 

URL <https://drizopoulos.github.io/GLMMadaptive/>,

<https://github.com/drizopoulos/GLMMadaptive>

VignetteBuilder knitr

RoxygenNote 6.1.1

NeedsCompilation no

Author Dimitris Rizopoulos [aut, cre] (<https://orcid.org/0000-0001-9397-0900>)

Repository CRAN

Date/Publication 2020-10-13 15:20:09 UTC

# <span id="page-1-0"></span>R topics documented:

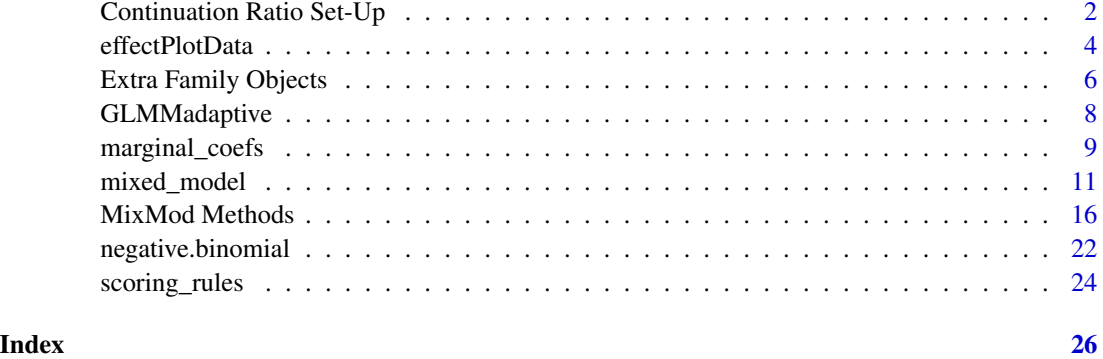

Continuation Ratio Set-Up

*Functions to Set-Up Data for a Continuation Ratio Mixed Model*

# <span id="page-1-1"></span>Description

Data set-up and calculation of marginal probabilities from a continuation ratio model

# Usage

cr\_setup(y, direction = c("forward", "backward"))

```
cr_marg_probs(eta, direction = c("forward", "backward"))
```
# Arguments

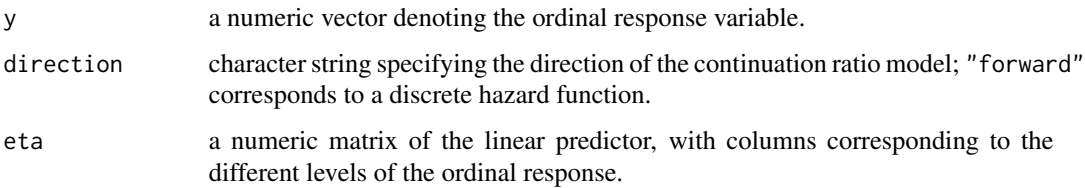

# Note

Function cr\_setup() is based on the cr.setup() function from package rms.

# Author(s)

Dimitris Rizopoulos <d.rizopoulos@erasmusmc.nl> Frank Harrell

```
n <- 300 # number of subjects
K <- 8 # number of measurements per subject
t_max <- 15 # maximum follow-up time
# we constuct a data frame with the design:
# everyone has a baseline measurment, and then measurements at random follow-up times
DF \leq data.frame(id = rep(seq_len(n), each = K),
                 time = c(replicate(n, c(0, sort(runif(K - 1, 0, t_max)))),
                 sex = rep(g1(2, n/2, labels = c("male", "female")), each = K))
# design matrices for the fixed and random effects
X \le - model.matrix(\sim sex * time, data = DF)[, -1]
Z \leq - model.matrix(\sim 1, data = DF)
thrs \leq c(-1.5, 0, 0.9) # thresholds for the different ordinal categories
betas \leq c(-0.25, 0.24, -0.05) # fixed effects coefficients
D11 <- 0.48 # variance of random intercepts
D22 <- 0.1 # variance of random slopes
# we simulate random effects
b \le - \text{cbind}(r \text{norm}(n, sd = \text{sqrt}(D11)), r \text{norm}(n, sd = \text{sqrt}(D22)))[, 1, drop = FALSE]# linear predictor
eta_y <- drop(X %*% betas + rowSums(Z * b[DF$id, , drop = FALSE]))
# linear predictor for each category
eta_y \le outer(eta_y, thrs, "+")
# marginal probabilities per category
mprobs <- cr_marg_probs(eta_y)
# we simulate ordinal longitudinal data
DF$y \le unname(apply(mprobs, 1, sample, x = \text{ncol}(\text{mprobs}), size = 1, replace = TRUE))
# If you want to simulate from the backward formulation of the CR model, you need to
# change `eta_y <- outer(eta_y, thrs, "+")` to `eta_y <- outer(eta_y, rev(thrs), "+")`,
# and `mprobs <- cr_marg_probs(eta_y)` to `mprobs <- cr_marg_probs(eta_y, "backward")`
#################################################
# prepare the data
# If you want to fit the CR model under the backward formulation, you need to change
# `cr_vals <- cr_setup(DF$y)` to `cr_vals <- cr_setup(DF$y, "backward")`
cr_vals <- cr_setup(DF$y)
cr_data <- DF[cr_vals$subs, ]
cr_data$y_new <- cr_vals$y
cr_data$cohort <- cr_vals$cohort
# fit the model
fm \le mixed_model(y_new \sim cohort + sex * time, random = \sim 1 | id,
                  data = cr_data, family = binomial()summary(fm)
```
<span id="page-3-1"></span><span id="page-3-0"></span>

# Description

Creates predicted values and their corresponding confidence interval for constructing an effects plot.

# Usage

```
effectPlotData(object, newdata, level, ...)
## S3 method for class 'MixMod'
effectPlotData(object, newdata,
   level = 0.95, marginal = FALSE, CR_cohort_varname = NULL,
   direction = NULL, K = 200, seed = 1, sandwich = FALSE,
   ...)
```
# Arguments

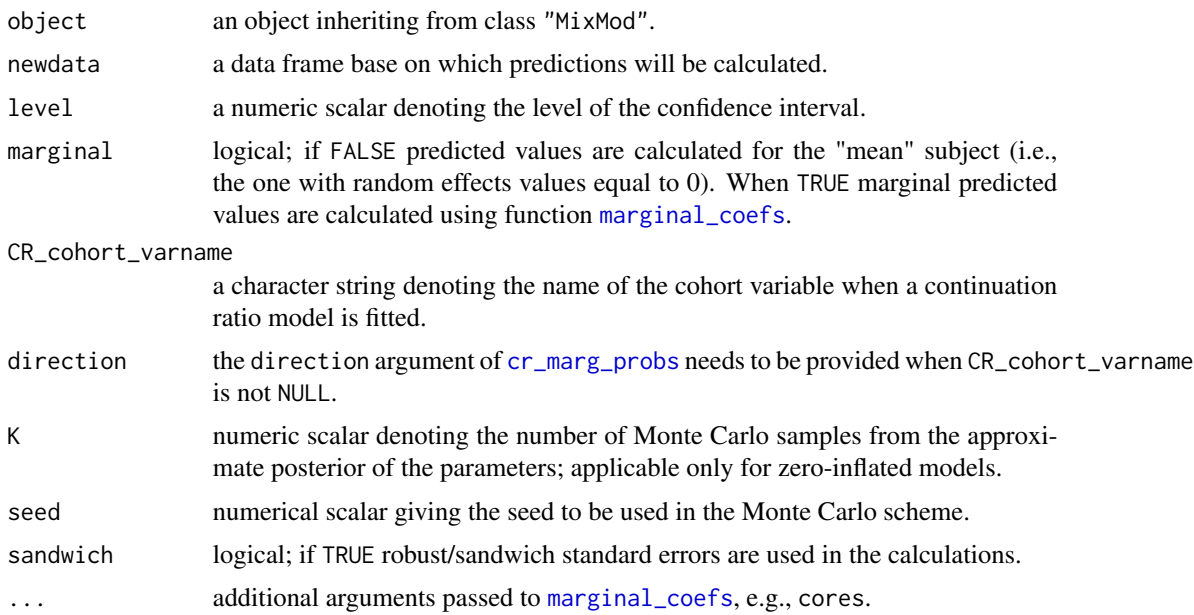

# Details

The confidence interval is calculated based on a normal approximation.

# Value

The data frame newdata with extra columns pred, low and upp.

# <span id="page-4-0"></span>effectPlotData 5

# Author(s)

Dimitris Rizopoulos <d.rizopoulos@erasmusmc.nl>

# See Also

[mixed\\_model](#page-10-1), [marginal\\_coefs](#page-8-1)

```
# simulate some data
set.seed(123L)
n <- 500
K < -15t.max <- 25
betas <- c(-2.13, -0.25, 0.24, -0.05)
D \leq - matrix(0, 2, 2)
D[1:2, 1:2] <- c(0.48, -0.08, -0.08, 0.18)
times <- c(replicate(n, c(0, sort(runif(K-1, 0, t.max)))))
group \leq sample(rep(0:1, each = n/2))
DF \le data.frame(year = times, group = factor(rep(group, each = K)))
X \le - model.matrix(\sim group * year, data = DF)
Z \leq model.matrix(\sim year, data = DF)
b \le - \text{cbind}(rnorm(n, sd = sqrt(D[1, 1])), rnorm(n, sd = sqrt(D[2, 2])))
id \leq rep(1:n, each = K)
eta.y \leq as.vector(X %*% betas + rowSums(Z * b[id, ]))
DF$y <- rbinom(n * K, 1, plogis(eta.y))
DF$id <- factor(id)
################################################
# Fit a model
fm1 <- mixed_model(fixed = y \sim year * group, random = \sim year | id, data = DF,
                    family = binomial()# An effects plot for the mean subject (i.e., with random effects equal to 0)
nDF \le - with(DF, expand.grid(year = seq(min(year), max(year), length.out = 15),
    group = levels(group)))
plot_data <- effectPlotData(fm1, nDF)
require("lattice")
xyplot(pred + low + upp ~ year | group, data = plot_data,type = "l", lty = c(1, 2, 2), col = c(2, 1, 1), lwd = 2,
       xlab = "Follow-up time", ylab = "log odds")
expit \le function (x) exp(x) / (1 + exp(x))
xyplot(expit(pred) + expit(low) + expit(upp) ~ year | group, data = plot_data,type = "l", lty = c(1, 2, 2), col = c(2, 1, 1), lwd = 2,
```

```
xlab = "Follow-up time", ylab = "Probabilities")
# we put the two groups in the same panel
my.panel.bands <- function(x, y, upper, lower, fill, col, subscripts, ..., font,
                           fontface) {
    upper <- upper[subscripts]
    lower <- lower[subscripts]
   panel.polygon(c(x, rev(x)), c(upper, rev(lower)), col = fill, border = FALSE, ...)}
xyplot(expit(pred) ~ year, group = group, data = plot_data, upper = expit(plot_data$upp),
      low = expit(plot_dataflow), type = "l", col = c("blue", "red"),
      fill = c("#0000FF80", "#FF000080"),
      panel = function (x, y, ...)panel.superpose(x, y, panel.groups = my.panel.bands, ...)
          panelxyplot(x, y, lwd = 2, ...)}, xlab = "Follow-up time", ylab = "Probabilities")
# An effects plots for the marginal probabilities
plot_data_m <- effectPlotData(fm1, nDF, marginal = TRUE, cores = 1L)
expit \le function (x) exp(x) / (1 + exp(x))
xyplot(expit(pred) + expit(low) + expit(upp) ~ year | group, data = plot_data_m,
      type = "l", lty = c(1, 2, 2), col = c(2, 1, 1), lwd = 2,
      xlab = "Follow-up time", ylab = "Probabilities")
```
Extra Family Objects *Family functions for Student's-t, Beta, Zero-Inflated and Hurdle Poisson and Negative Binomial, Hurdle Log-Normal, and Hurdle Beta Mixed Models*

# Description

Specifies the information required to fit a Beta, zero-inflated and hurdle Poisson, zero-inflated and hurdle Negative Binomial, a hurdle normal and a hurdle Beta mixed-effects model, using mixed\_model().

# Usage

```
students.t(df = stop("'df' must be specified"), link = "identity")
beta.fam()
zi.poisson()
zi.negative.binomial()
hurdle.poisson()
hurdle.negative.binomial()
hurdle.lognormal()
hurdle.beta.fam()
unit.lindley()
```
# Extra Family Objects 7

beta.binomial(link = "logit") Gamma.fam()

#### Arguments

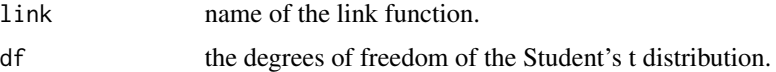

# Note

Currently only the log-link is implemented for the Poisson, negative binomial and Gamma models, the logit link for the beta and hurdle beta models and the identity link for the log-normal model.

#### Examples

```
# simulate some data from a negative binomial model
set.seed(102)
dd <- expand.grid(f1 = factor(1:3), f2 = LETTERS[1:2], g = 1:30, rep = 1:15,
                  KEEP.OUT.ATTRS = FALSE)
mu \leq 5*(-4 + with(dd, as.integer(f1) + 4 * as.numeric(f2)))
dd$y <- rnbinom(nrow(dd), mu = mu, size = 0.5)
# Fit a zero-inflated Poisson model, with only fixed effects in the
# zero-inflated part
fm1 <- mixed_model(fixed = y ~ f1 * f2, random = ~ 1 | g, data = dd,
                  family = zi.poisson(), zi_fixed = ~ 1)summary(fm1)
# We extend the previous model allowing also for a random intercept in the
# zero-inflated part
fm2 <- mixed_model(fixed = y ~ f1 * f2, random = ~ 1 | g, data = dd,
                  family = zi.poisson(), zi_fixed = \sim 1, zi_random = \sim 1 | g)
# We do a likelihood ratio test between the two models
anova(fm1, fm2)
#############################################################################
#############################################################################
# The same as above but with a negative binomial model
gm1 <- mixed_model(fixed = y \sim f1 \star f2, random = \sim 1 | g, data = dd,
                  family = zi.negative.binomial(), zi_fixed = ~ 1)
summary(gm1)
```
# We do a likelihood ratio test between the Poisson and negative binomial models anova(fm1, gm1)

<span id="page-7-0"></span>

#### Description

This package fits generalized linear mixed models for a single grouping factor under maximum likelihood approximating the integrals over the random effects with an adaptive Gaussian quadrature rule.

#### Details

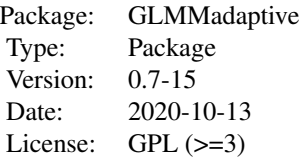

This package fits mixed effects models for grouped / repeated measurements data for which the integral over the random effects in the definition of the marginal likelihood cannot be solved analytically. The package approximates these integrals using the adaptive Gauss-Hermite quadrature rule.

Multiple random effects terms can be included for the grouping factor (e.g., random intercepts, random linear slopes, random quadratic slopes), but currently only a single grouping factor is allowed.

The package also offers several utility functions that can extract useful information from fitted mixed effects models. The most important of those are included in the See also Section below.

#### Author(s)

Dimitris Rizopoulos

Maintainer: Dimitris Rizopoulos <d.rizopoulos@erasmusmc.nl>

#### References

Fitzmaurice, G., Laird, N. and Ware J. (2011). *Applied Longitudinal Analysis*, 2nd Ed. New York: John Wiley & Sons.

Molenberghs, G. and Verbeke, G. (2005). *Models for Discrete Longitudinal Data*. New York: Springer-Verlag.

#### See Also

[mixed\\_model](#page-10-1), [methods.MixMod](#page-15-1), [effectPlotData](#page-3-1), [marginal\\_coefs](#page-8-1)

<span id="page-8-1"></span><span id="page-8-0"></span>

#### Description

Calculates marginal coefficients and their standard errors from fitted generalized linear mixed models.

### Usage

```
marginal_coefs(object, ...)
```

```
## S3 method for class 'MixMod'
marginal_coefs(object, std_errors = FALSE,
   link_fun = NULL, M = 3000, K = 100, seed = 1,
   cores = max(parallel::detectCores() - 1, 1),sandwich = FALSE, ...)
```
# Arguments

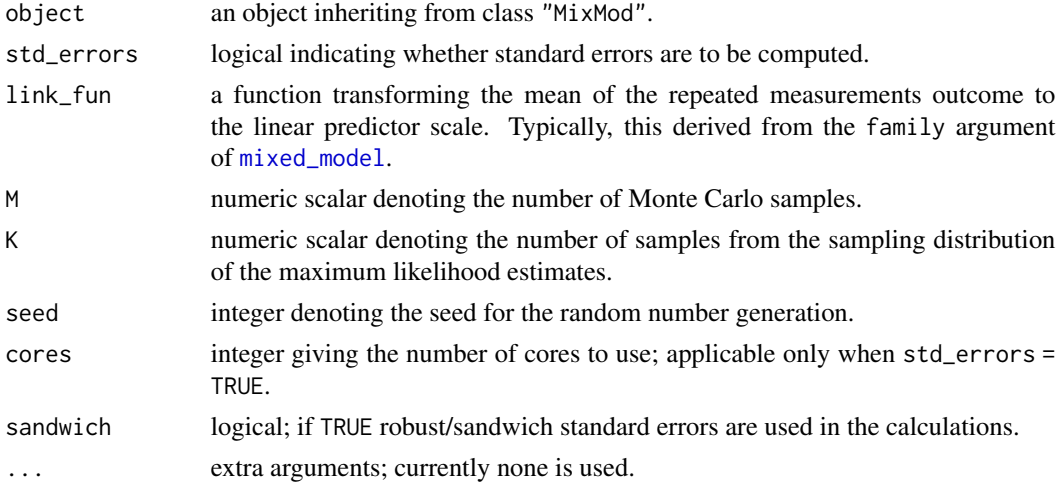

#### Details

It uses the approach of Hedeker et al. (2017) to calculate marginal coefficients from mixed models with nonlinear link functions. The marginal probabilities are calculated using Monte Carlo integration over the random effects with M samples, by sampling from the estimated prior distribution, i.e., a multivariate normal distribution with mean 0 and covariance matrix  $\hat{D}$ , where  $\hat{D}$  denotes the estimated covariance matrix of the random effects.

To calculate the standard errors, the Monte Carlo integration procedure is repeated K times, where each time instead of the maximum likelihood estimates of the fixed effects and the covariance matrix of the random effects, a realization is used from the sampling distribution of the maximum likelihood estimates. To speed-up this process, package parallel is used.

A list of class "m\_coefs" with components betas the marginal coefficients, and when std\_errors = TRUE, the extra components var\_betas the estimated covariance matrix of the marginal coefficients, and coef\_table a numeric matrix with the estimated marginal coefficients, their standard errors and corresponding p-values using the normal approximation.

#### Author(s)

Dimitris Rizopoulos <d.rizopoulos@erasmusmc.nl>

#### References

Hedeker, D., du Toit, S. H., Demirtas, H. and Gibbons, R. D. (2018), A note on marginalization of regression parameters from mixed models of binary outcomes. *Biometrics* 74, 354–361. doi:10.1111/biom.12707

# See Also

[mixed\\_model](#page-10-1)

```
# simulate some data
set.seed(123L)
n <- 500
K < -15t.max <- 25
betas <- c(-2.13, -0.25, 0.24, -0.05)
D \leq - matrix(0, 2, 2)
D[1:2, 1:2] <- C(0.48, -0.08, -0.08, 0.18)times <- c(replicate(n, c(0, sort(runif(K-1, 0, t.max)))))
group \leq sample(rep(0:1, each = n/2))
DF \le data.frame(year = times, group = factor(rep(group, each = K)))
X \le - model.matrix(\sim group * year, data = DF)
Z \leq model.matrix(\sim year, data = DF)
b \le cbind(rnorm(n, sd = sqrt(D[1, 1])), rnorm(n, sd = sqrt(D[2, 2])))
id \leq rep(1:n, each = K)
eta.y <- as.vector(X %*% betas + rowSums(Z * b[id, ]))
DF$y \le rbinom(n * K, 1, plogis(eta.y))
DF$id <- factor(id)
################################################
fm1 <- mixed_model(fixed = y ~ year * group, random = ~ 1 | id, data = DF,
                   family = binomial())
fixef(fm1)
```
<span id="page-9-0"></span>

```
marginal_coefs(fm1)
marginal_coefs(fm1, std_errors = TRUE, cores = 1L)
```
<span id="page-10-1"></span>mixed\_model *Generalized Linear Mixed Effects Models*

# Description

Fits generalized linear mixed effects models under maximum likelihood using adaptive Gaussian quadrature.

# Usage

```
mixed_model(fixed, random, data, family, weights = NULL,
 na.action = na.exclude, zi_fixed = NULL, zi_random = NULL,
 penalized = FALSE, n_phis = NULL, initial_values = NULL,
 control = list(), ...)
```
# Arguments

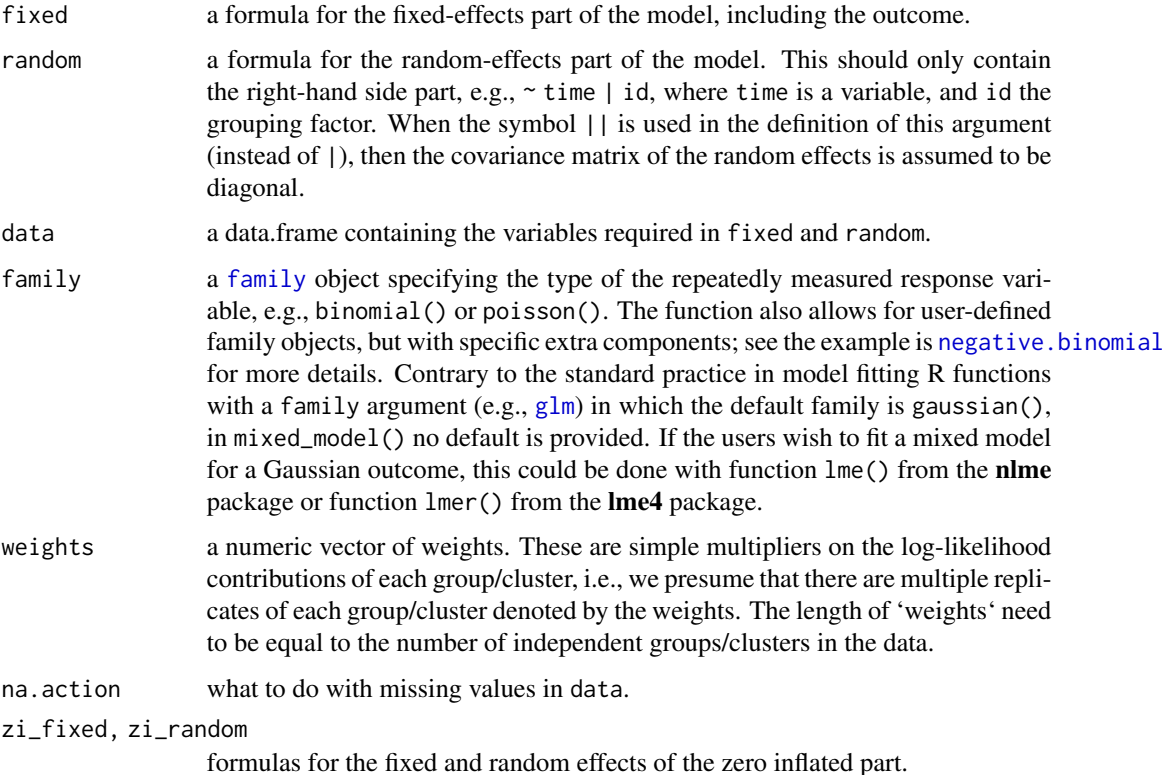

<span id="page-11-0"></span>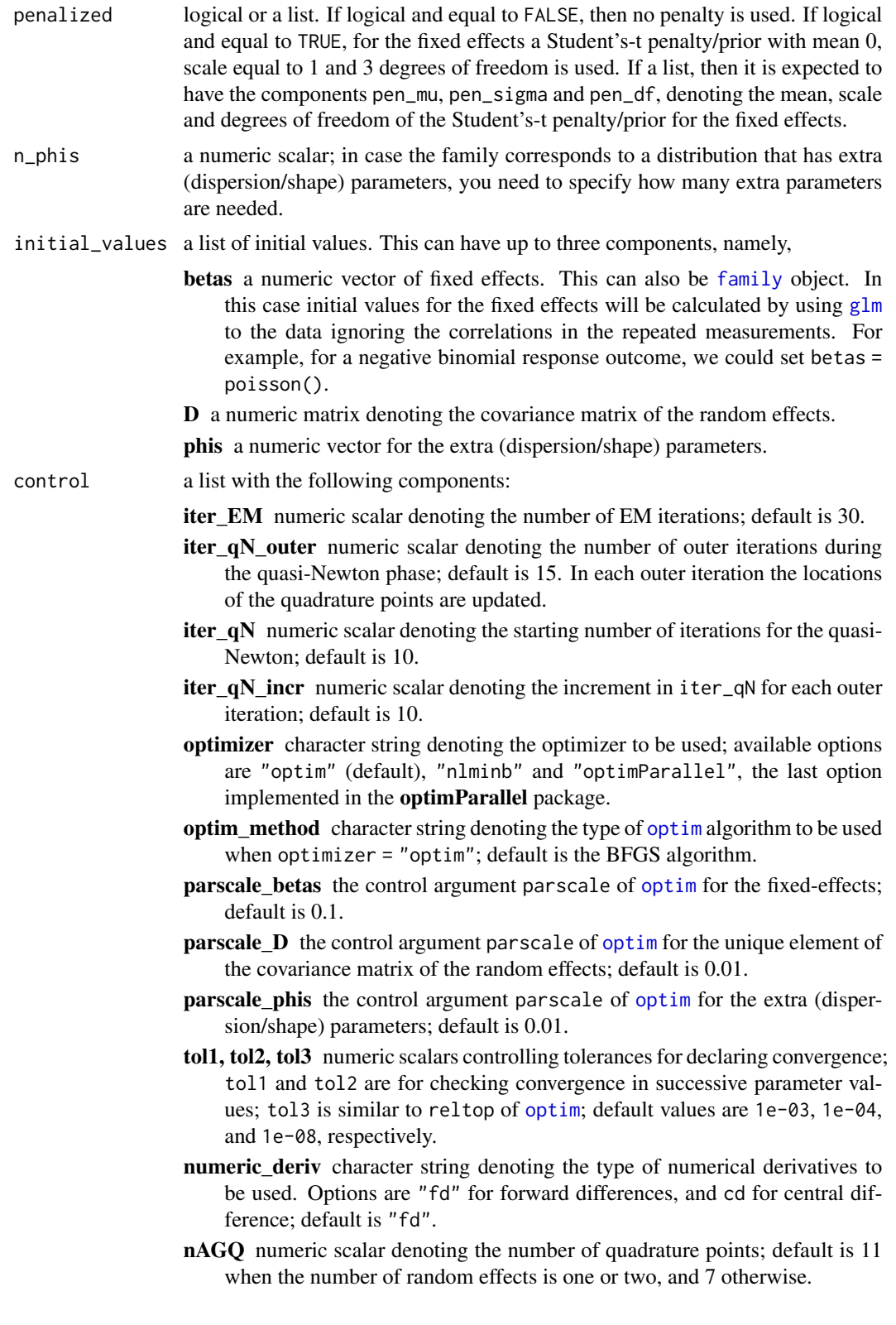

<span id="page-12-0"></span>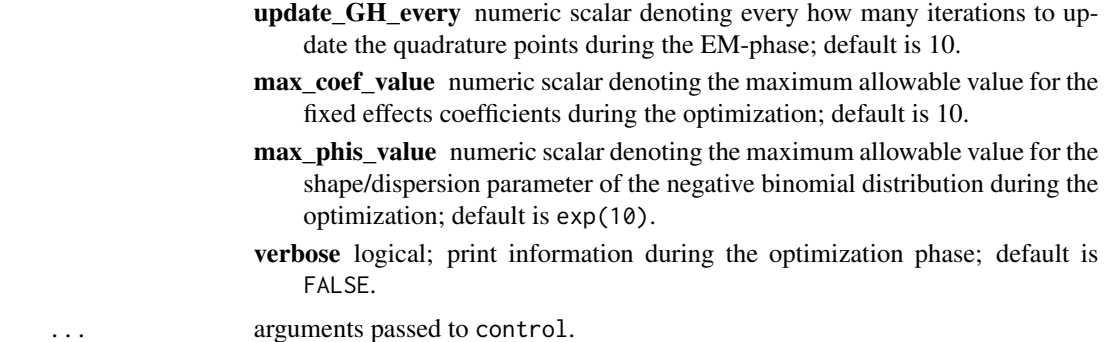

#### Details

General: The mixed\_model() function fits mixed effects models in which the integrals over the random effects in the definition of the marginal log-likelihood cannot be solved analytically and need to be approximated. The function works under the assumption of normally distributed random effects with mean zero and variance-covariance matrix  $D$ . These integrals are approximated numerically using an adaptive Gauss-Hermite quadrature rule. Using the control argument nAGQ, the user can specify the number of quadrature points used in the approximation.

User-defined family: The user can define its own family object; for an example, see the help page of [negative.binomial](#page-21-1).

Optimization: A hybrid approach is used, starting with iter\_EM iterations and unless convergence was achieved it continuous with a direct optimization of the log-likelihood using function [optim](#page-0-0) and the algorithm specified by optim\_method. For stability and speed, the derivative of the loglikelihood with respect to the parameters are internally programmed.

#### Value

An object of class "MixMod" with components:

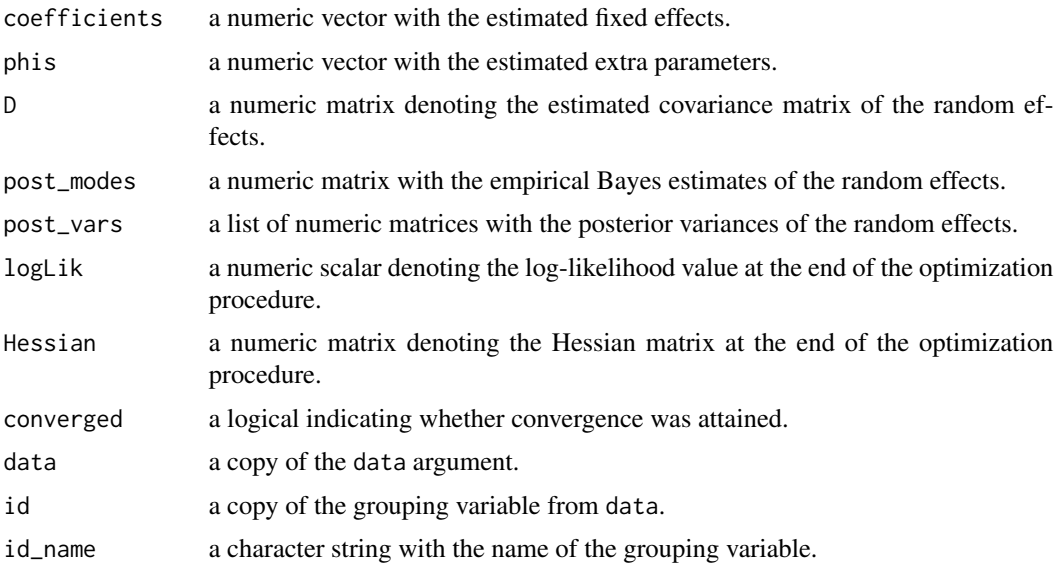

<span id="page-13-0"></span>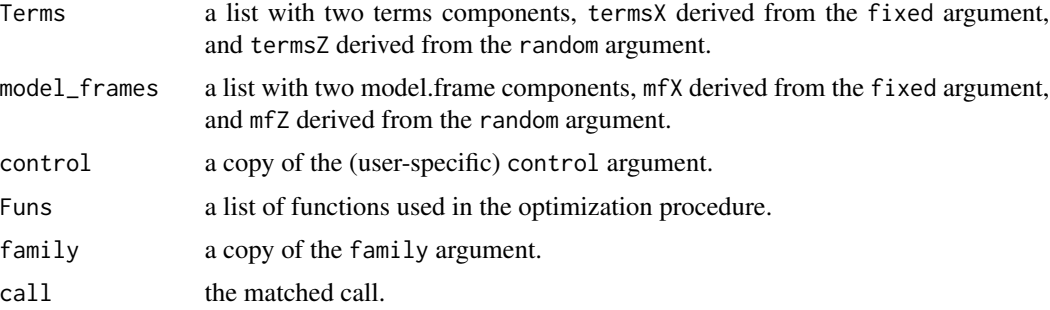

# Author(s)

Dimitris Rizopoulos <d.rizopoulos@erasmusmc.nl>

# See Also

[methods.MixMod](#page-15-1), [effectPlotData](#page-3-1), [marginal\\_coefs](#page-8-1)

```
# simulate some data
set.seed(123L)
n < -500K < -15t.max <- 25
betas <- c(-2.13, -0.25, 0.24, -0.05)
D \le - matrix(0, 2, 2)
D[1:2, 1:2] <- c(0.48, -0.08, -0.08, 0.18)
times <- c(replicate(n, c(0, sort(runif(K-1, 0, t.max)))))
group \leq sample(rep(0:1, each = n/2))
DF \le data.frame(year = times, group = factor(rep(group, each = K)))
X \leq model.matrix(\sim group * year, data = DF)
Z \leq model.matrix(\sim year, data = DF)
b \le cbind(rnorm(n, sd = sqrt(D[1, 1])), rnorm(n, sd = sqrt(D[2, 2])))
id \leq rep(1:n, each = K)
eta.y \leq as.vector(X %*% betas + rowSums(Z * b[id, ]))
DF$y \le rbinom(n * K, 1, plogis(eta.y))
DF$id <- factor(id)
################################################
fm1 <- mixed_model(fixed = y \sim year * group, random = \sim 1 | id, data = DF,
                   family = binomial())
# fixed effects
fixef(fm1)
# random effects
```
#### mixed\_model 15

```
head(ranef(fm1))
# detailed output
summary(fm1)
# fitted values for the 'mean subject', i.e., with
# random effects values equal to 0
head(fitted(fm1, type = "mean_subject"))
# fitted values for the conditioning on the estimated random effects
head(fitted(fm1, type = "subject_specific"))
##############
fm2 <- mixed_model(fixed = y \sim year, random = \sim 1 | id, data = DF,
                   family = binomial())
# likelihood ratio test between the two models
anova(fm2, fm1)
# the same hypothesis but with a Wald test
anova(fm1, L = rbind(c(0, 0, 1, 0), c(0, 0, 0, 1)))##############
# An effects plot for the mean subject (i.e., with random effects equal to 0)
nDF <- with(DF, expand.grid(year = seq(min(year), max(year), length.out = 15),
   group = levels(group)))
plot_data <- effectPlotData(fm2, nDF)
require("lattice")
xyplot(pred + low + upp ~ year | group, data = plot_data,type = "l", lty = c(1, 2, 2), col = c(2, 1, 1), lwd = 2,
      xlab = "Follow-up time", ylab = "log odds")
expit \le function (x) exp(x) / (1 + exp(x))
xyplot(expit(pred) + expit(low) + expit(upp) ~ year | group, data = plot_data,
      type = "l", lty = c(1, 2, 2), col = c(2, 1, 1), lwd = 2,
      xlab = "Follow-up time", ylab = "Probabilities")
# An effects plots for the marginal probabilities
plot_data_m <- effectPlotData(fm2, nDF, marginal = TRUE, cores = 1L)
expit \le function (x) exp(x) / (1 + exp(x))
xyplot(expit(pred) + expit(low) + expit(upp) ~ year | group, data = plot_data_m,type = "l", lty = c(1, 2, 2), col = c(2, 1, 1), lwd = 2,
      xlab = "Follow-up time", ylab = "Probabilities")
##############
# include random slopes
fm1_slp <- update(fm1, random = \sim year | id)
```

```
# increase the number of quadrature points to 15
fm1<sub>_S</sub>lp_q15 <- update(fm1<sub>_S</sub>lp, nAGQ = 15)
# a diagonal covariance matrix for the random effects
fm1<sub>_S</sub>lp_diag <- update(fm1, random = \sim year || id)
anova(fm1_slp_diag, fm1_slp)
```
MixMod Methods *Various Methods for Standard Generics*

# <span id="page-15-1"></span>Description

Methods for object of class "MixMod" for standard generic functions.

#### Usage

```
coef(object, ...)
## S3 method for class 'MixMod'
coef(object, sub_model = c("main", "zero_part"),
    ...)
fixef(object, ...)
## S3 method for class 'MixMod'
fixef(object, sub_model = c("main", "zero-part"), ...)ranef(object, ...)
## S3 method for class 'MixMod'
ranef(object, post_vars = FALSE, ...)
confint(object, parm, level = 0.95, ...)## S3 method for class 'MixMod'
confint(object,
 parm = c("fixed-effects", "var-cov","extra", "zero_part"),
  level = 0.95, sandwich = FALSE, ...)
anova(object, ...)
## S3 method for class 'MixMod'
anova(object, object2, test = TRUE,
 L = NULL, sandwich = FALSE, ...)
```
<span id="page-15-0"></span>

```
fitted(object, ...)
## S3 method for class 'MixMod'
fitted(object,
  type = c("mean_subject", "subject_specific", "marginal"),
  link_fun = NULL, ...residuals(object, ...)
## S3 method for class 'MixMod'
residuals(object,
  type = c("mean_subject", "subject_specific", "marginal"),
  link_fun = NULL, tash_y = function (x) x, ...predict(object, ...)
## S3 method for class 'MixMod'
predict(object, newdata, newdata2 = NULL,
    type_pred = c("response", "link"),
    type = c("mean_subject", "subject_specific", "marginal", "zero_part"),
    se.fit = FALSE, M = 300, df = 10, scale = 0.3, level = 0.95,
    seed = 1, return_newdata = FALSE, sandwich = FALSE, \ldots)
simulate(object, nsim = 1, seed = NULL, ...)## S3 method for class 'MixMod'
simulate(object, nsim = 1, seed = NULL,
    type = c("subject_specific", "mean_subject"), new_RE = FALSE,
    acount_MLEs_var = FALSE, sim_fun = NULL,
    sandwich = FALSE, ...)terms(x, \ldots)## S3 method for class 'MixMod'
terms(x, type = c("fixed", "random", "zi_fixed", "zi_random"), ...formula(x, \ldots)## S3 method for class 'MixMod'
formula(x, type = c("fixed", "random", "zi_fixed", "zi_random"), ...)
model.frame(formula, ...)
## S3 method for class 'MixMod'
model.frame(formula, type = c("fixed", "random", "zi_fixed", "zi_random"), ...)
```

```
model.matrix(object, ...)
## S3 method for class 'MixMod'
model.matrix(object, type = c("fixed", "random", "zi_fixed", "zi_random"), ...)
nobs(object, ...)
## S3 method for class 'MixMod'
nobs(object, level = 1, ...)VIF(object, ...)
## S3 method for class 'MixMod'
VIF(object, type = c("fixed", "zi_fixed"), ...)
cooks.distance(model, ...)
## S3 method for class 'MixMod'
\cosh s.distance(model, cores = max(parallel::detectCores() - 1, 1), ...)
```
# Arguments

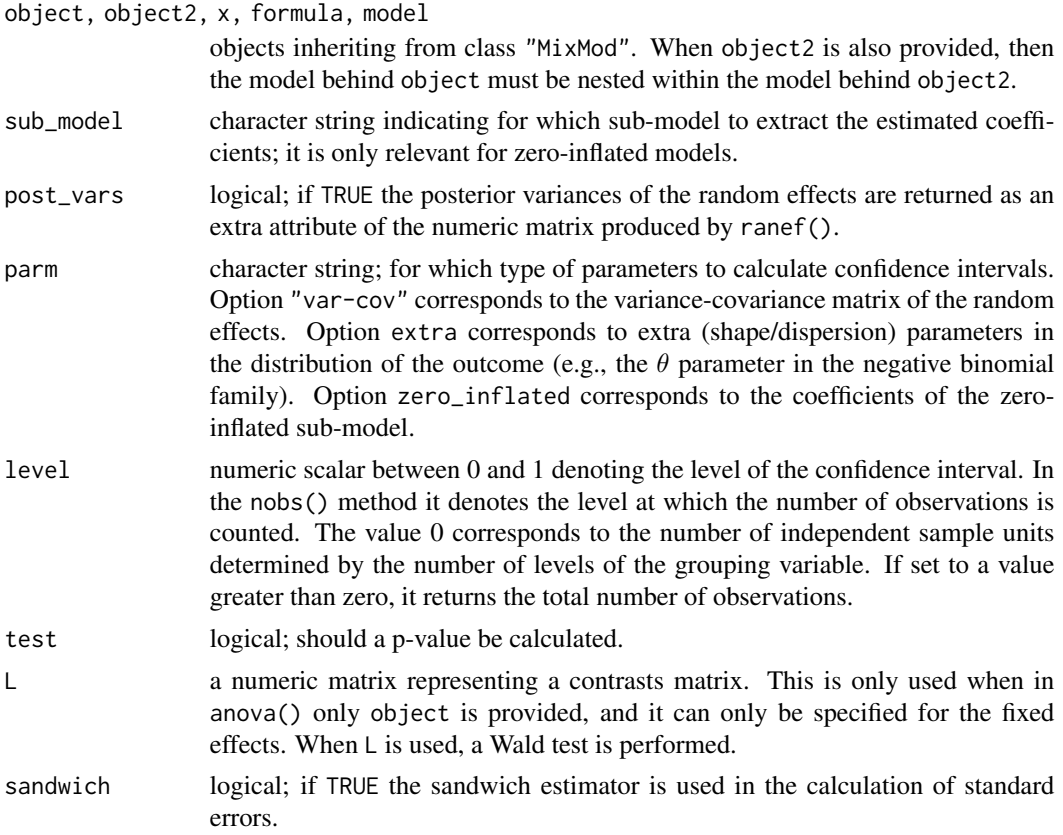

<span id="page-18-0"></span>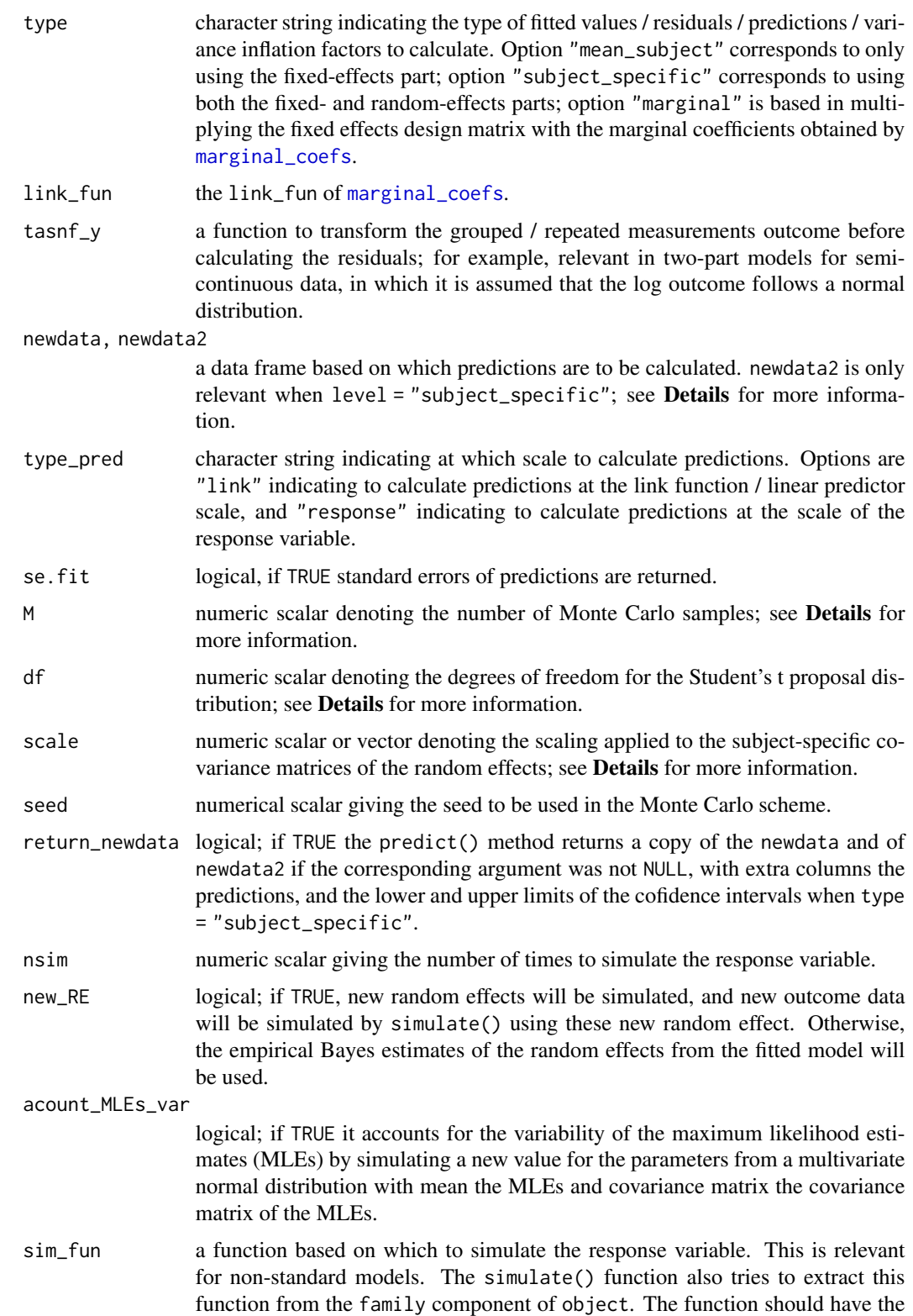

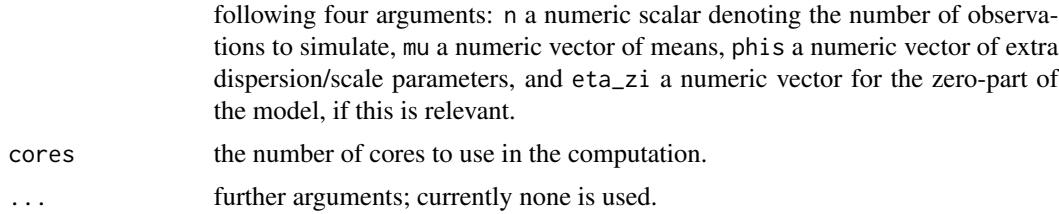

#### Details

In generic terms, we assume that the mean of the outcome  $y_i$  ( $i = 1, ..., n$  denotes the subjects) conditional on the random effects is given by the equation:

$$
gE(y_i|b_i) = \eta_i = X_i\beta + Z_i b_i,
$$

where  $g(.)$  denotes the link function,  $b_i$  the vector of random effects,  $\beta$  the vector of fixed effects, and  $X_i$  and  $Z_i$  the design matrices for the fixed and random effects, respectively.

Argument type\_pred of predict() specifies whether predictions will be calculated in the link / linear predictor scale, i.e.,  $\eta_i$  or in the response scale, i.e.,  $gE(y_i|b_i)$ .

When type = "mean\_subject", predictions are calculated using only the fixed effects, i.e., the  $X_i\beta$ part, where  $X_i$  is evaluated in newdata. This corresponds to predictions for the 'mean' subjects, i.e., subjects who have random effects value equal to 0. Note, that in the case of nonlinear link functions this does not correspond to the averaged over the population predictions (i.e., marginal predictions).

When type = "marginal", predictions are calculated using only the fixed effects, i.e., the  $X_i\beta$  part, where  $X_i$  is evaluated in newdata, but with  $\beta$  coefficients the marginalized coefficients obtain from [marginal\\_coefs](#page-8-1). These predictions will be marginal / population averaged predictions.

When type = "zero\_part", predictions are calculated for the logistic regression of the extra zeropart of the model (i.e., applicable for zero-inflated and hurdle models).

When type = "subject\_specific", predictions are calculated using both the fixed- and randomeffects parts, i.e.,  $X_i\beta+Z_ib_i$ , where  $X_i$  and  $Z_i$  are evaluated in newdata. Estimates for the random effects of each subject are obtained as modes from the posterior distribution  $[b_i|y_i; \theta]$  evaluated in newdata and with  $theta$  (denoting the parameters of the model, fixed effects and variance components) replaced by their maximum likelihood estimates.

Notes: (i) When se. fit = TRUE and type\_pred = "response", the standard errors returned are on the linear predictor scale, not the response scale. (ii) When se,  $fit = TRUE$  and the model contains an extra zero-part, no standard errors are computed when type = "mean\_subject". (iii) When the model contains an extra zero-part, type = "marginal" predictions are not yet implemented.

When se.fit = TRUE and type = "subject\_specific", standard errors and confidence intervals for the subject-specific predictions are obtained by a Monte Carlo scheme entailing three steps repeated M times, namely

- Step I Account for the variability of maximum likelihood estimates (MLES) by simulating a new value  $\theta^*$  for the parameters  $\theta$  from a multivariate normal distribution with mean the MLEs and covariance matrix the covariance matrix of the MLEs.
- Step II Account for the variability in the random effects estimates by simulating a new value  $b_i^*$ for the random effects  $b_i$  from the posterior distribution  $[b_i|y_i; \theta^*]$ . Because the posterior

<span id="page-20-0"></span>distribution does not have a closed-form, a Metropolis-Hastings algorithm is used to sample the new value  $b_i^*$  using as proposal distribution a multivariate Student's-t distribution with degrees of freedom df, centered at the mode of the posterior distribution  $[b_i|y_i;\theta]$  with  $\theta$  the MLEs, and scale matrix the inverse Hessian matrix of the log density of  $[b_i|y_i;\theta]$  evaluated at the modes, but multiplied by scale. The scale and df parameters can be used to adjust the acceptance rate.

**Step III** The predictions are calculated using  $X_i\beta^* + Z_i b_i^*$ .

Argument newdata2 can be used to calculate dynamic subject-specific predictions. I.e., using the observed responses  $y_i$  in newdata, estimates of the random effects of each subject are obtained. For the same subjects we want to obtain predictions in new covariates settings for which no response data are yet available. For example, in a longitudinal study, for a subject we have responses up to a follow-up t (newdata) and we want the prediction at  $t + \Delta t$  (newdata2).

#### Value

The estimated fixed and random effects, coefficients (this is similar as in package nlme), confidence intervals fitted values (on the scale on the response) and residuals.

#### Author(s)

Dimitris Rizopoulos <d.rizopoulos@erasmusmc.nl>

#### See Also

[mixed\\_model](#page-10-1), [marginal\\_coefs](#page-8-1)

```
# simulate some data
set.seed(123L)
n <- 500
K < -15t.max <- 25
betas <- c(-2.13, -0.25, 0.24, -0.05)
D \leq - matrix(0, 2, 2)
D[1:2, 1:2] <- C(0.48, -0.08, -0.08, 0.18)times \leq c(replicate(n, c(0, sort(runif(K-1, 0, t.max)))))
group \leq sample(rep(0:1, each = n/2))
DF \le data.frame(year = times, group = factor(rep(group, each = K)))
X \leq model.matrix(\sim group * year, data = DF)
Z \leq - model.matrix(\sim year, data = DF)
b \le cbind(rnorm(n, sd = sqrt(D[1, 1])), rnorm(n, sd = sqrt(D[2, 2])))
id \leq rep(1:n, each = K)eta.y <- as.vector(X %*% betas + rowSums(Z * b[id, ]))
DF$y <- rbinom(n * K, 1, plogis(eta.y))
DF$id <- factor(id)
```

```
################################################
fm1 <- mixed_model(fixed = y \sim year + group, random = \sim year | id, data = DF,
                   family = binomial())
head(coef(fm1))
fixef(fm1)
head(ranef(fm1))
confint(fm1)
confint(fm1, "var-cov")
head(fitted(fm1, "subject_specific"))
head(residuals(fm1, "marginal"))
fm2 <- mixed_model(fixed = y \sim year * group, random = \sim year | id, data = DF,
                    family = binomial())
# likelihood ratio test between fm1 and fm2
anova(fm1, fm2)
# the same but with a Wald test
anova(fm2, L = \text{rbind}(c(0, 0, 0, 1)))
```
<span id="page-21-1"></span>negative.binomial *Family function for Negative Binomial Mixed Models*

# Description

Specifies the information required to fit a Negative Binomial generalized linear mixed model, using mixed\_model().

# Usage

```
negative.binomial()
```
# Note

Currently only the log-link is implemented.

#### Author(s)

Dimitris Rizopoulos <d.rizopoulos@erasmusmc.nl>

# negative.binomial 23

```
# simulate some data
set.seed(102)
dd <- expand.grid(f1 = factor(1:3), f2 = LETTERS[1:2], g = 1:30, rep = 1:15,
                  KEEP.OUT.ATTRS = FALSE)
mu \leq 5 \star (-4 + with(dd, as.integer(f1) + 4 \star as.numeric(f2)))
dd$y <- rnbinom(nrow(dd), mu = mu, size = 0.5)
gm1 <- mixed_model(fixed = y ~ f1 * f2, random = ~ 1 | g, data = dd,
                     family = negative.binomial())
summary(gm1)
# We do a likelihood ratio test with the Poisson mixed model
gm0 \le mixed_model(fixed = y \sim f1 \star f2, random = \sim 1 | g, data = dd,
                    family = poisson())
anova(gm0, gm1)
# Define a cutom-made family function to be used with mixed_model()
# the required components are 'family', 'link', 'linkfun', 'linkinv' and 'log_dens';
# the extra functions 'score_eta_fun' and 'score_phis_fun' can be skipped and will
# internally approximated using numeric derivatives (though it is better that you provide
# them).
my\_negBinom \leftarrow function (link = "log") {
    stats <- make.link(link)
    log_dens <- function (y, eta, mu_fun, phis, eta_zi) {
        # the log density function
        phis <- exp(phis)
       mu <- mu_fun(eta)
        log_mu_phi \leq -log(mu + <i>phis</i>)comp1 < - \lgamma(y + \text{phis}) - \lgamma(\text{phis}) - \lgamma(y + 1)comp2 <- phis * log(phis) - phis * log_mu_{phis}comp3 <- y * log(mu) - y * log_mu_phiout \le - comp1 + comp2 + comp3
        attr(out, "mu_y") \leq -muout
    }
    score_eta_fun <- function (y, mu, phis, eta_zi) {
        # the derivative of the log density w.r.t. mu
        phis <- exp(phis)
        mu_phis <- mu + phis
        comp2 <- - phis / mu_phis
        comp3 \leftarrow y / mu - y / mu_phis
        # the derivative of mu w.r.t. eta (this depends on the chosen link function)
        mu.eta <- mu
        (comp2 + comp3) * mu.eta
    }
    score_phis_fun <- function (y, mu, phis, eta_zi) {
        # the derivative of the log density w.r.t. phis
        phis <- exp(phis)
```

```
mu_phis <- mu + phis
        comp1 <- digamma(y + phis) - digamma(phis)
        comp2 < - log(\text{phi}) + 1 - log(\text{mu\_phi}) - \text{phi} / \text{mu\_phi}comp3 < - - y / mu_1comp1 + comp2 + comp3
    }
   structure(list(family = "user Neg Binom", link = stats$name, linkfun = stats$linkfun,
                    linkinv = stats$linkinv, log_dens = log_dens,
                    score_eta_fun = score_eta_fun,
                   score_phis_fun = score_phis_fun),
              class = "family")
}
fm <- mixed_model(fixed = y ~ f1 * f2, random = ~ 1 | g, data = dd,
                    family = my\_negBinom(), n\_phis = 1,
                    initial_values = list("betas" = poisson()))
summary(fm)
```
scoring\_rules *Proper Scoring Rules for Categorical Data*

#### Description

Calculates the logarithmic, quadratic/Brier and spherical based on a fitted mixed model for categorical data.

#### Usage

```
scoring_rules(object, newdata, newdata2 = NULL, max_count = 2000,
    return_newdata = FALSE)
```
# Arguments

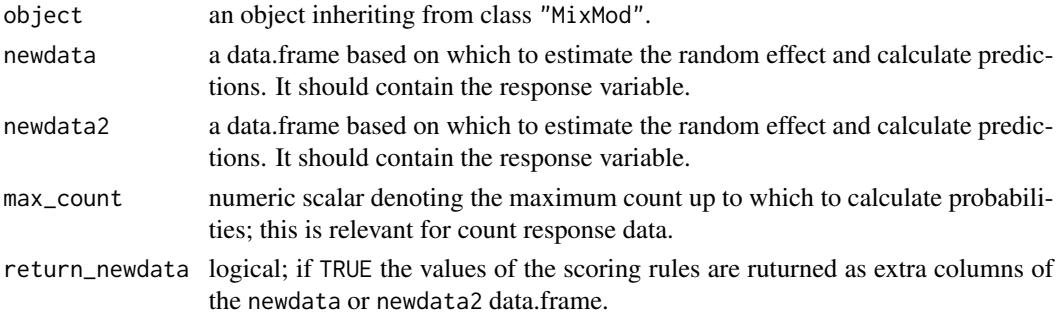

#### Value

A data.frame with (extra) columns the values of the logarithmic, quadratic and spherical scoring rules calculated based on the fitted model and the observed responses in newdata or newdata2.

# <span id="page-24-0"></span>scoring\_rules 25

# Author(s)

Dimitris Rizopoulos <d.rizopoulos@erasmusmc.nl>

# References

Carvalho, A. (2016). An overview of applications of proper scoring rules. *Decision Analysis* 13, 223–242. doi:10.1287/deca.2016.0337

# See Also

[mixed\\_model](#page-10-1), [predict.MixMod](#page-15-1)

# Examples

NA NA

NA

# <span id="page-25-0"></span>Index

∗ multivariate GLMMadaptive, [8](#page-7-0) ∗ package GLMMadaptive, [8](#page-7-0) anova *(*MixMod Methods*)*, [16](#page-15-0) beta.binomial *(*Extra Family Objects*)*, [6](#page-5-0) beta.fam *(*Extra Family Objects*)*, [6](#page-5-0) coef *(*MixMod Methods*)*, [16](#page-15-0) confint *(*MixMod Methods*)*, [16](#page-15-0) Continuation Ratio Set-Up, [2](#page-1-0) cooks.distance *(*MixMod Methods*)*, [16](#page-15-0) cr\_marg\_probs, *[4](#page-3-0)* cr\_marg\_probs *(*Continuation Ratio Set-Up*)*, [2](#page-1-0) cr\_setup *(*Continuation Ratio Set-Up*)*, [2](#page-1-0) effectPlotData, [4,](#page-3-0) *[8](#page-7-0)*, *[14](#page-13-0)* Extra Family Objects, [6](#page-5-0) family, *[11,](#page-10-0) [12](#page-11-0)* fitted *(*MixMod Methods*)*, [16](#page-15-0) fixef *(*MixMod Methods*)*, [16](#page-15-0) formula *(*MixMod Methods*)*, [16](#page-15-0) Gamma.fam *(*Extra Family Objects*)*, [6](#page-5-0) glm, *[11,](#page-10-0) [12](#page-11-0)* GLMMadaptive, [8](#page-7-0) GLMMadaptive-package *(*GLMMadaptive*)*, [8](#page-7-0) hurdle.beta.fam *(*Extra Family Objects*)*, [6](#page-5-0) hurdle.lognormal *(*Extra Family Objects*)*, [6](#page-5-0) hurdle.negative.binomial *(*Extra Family Objects*)*, [6](#page-5-0) hurdle.poisson *(*Extra Family Objects*)*, [6](#page-5-0) marginal\_coefs, *[4,](#page-3-0) [5](#page-4-0)*, *[8](#page-7-0)*, [9,](#page-8-0) *[14](#page-13-0)*, *[19–](#page-18-0)[21](#page-20-0)*

methods.MixMod, *[8](#page-7-0)*, *[14](#page-13-0)* methods.MixMod *(*MixMod Methods*)*, [16](#page-15-0) mixed\_model, *[5](#page-4-0)*, *[8](#page-7-0)[–10](#page-9-0)*, [11,](#page-10-0) *[21](#page-20-0)*, *[25](#page-24-0)* MixMod Methods, [16](#page-15-0) model.frame *(*MixMod Methods*)*, [16](#page-15-0) model.matrix *(*MixMod Methods*)*, [16](#page-15-0)

negative.binomial, *[11](#page-10-0)*, *[13](#page-12-0)*, [22](#page-21-0) nobs *(*MixMod Methods*)*, [16](#page-15-0)

optim, *[12,](#page-11-0) [13](#page-12-0)*

predict *(*MixMod Methods*)*, [16](#page-15-0) predict.MixMod, *[25](#page-24-0)*

ranef *(*MixMod Methods*)*, [16](#page-15-0) residuals *(*MixMod Methods*)*, [16](#page-15-0)

scoring\_rules, [24](#page-23-0) simulate *(*MixMod Methods*)*, [16](#page-15-0) students.t *(*Extra Family Objects*)*, [6](#page-5-0)

terms *(*MixMod Methods*)*, [16](#page-15-0)

unit.lindley *(*Extra Family Objects*)*, [6](#page-5-0)

VIF *(*MixMod Methods*)*, [16](#page-15-0)

zi.negative.binomial *(*Extra Family Objects*)*, [6](#page-5-0) zi.poisson *(*Extra Family Objects*)*, [6](#page-5-0)